## 轉帳清單編製作業流程

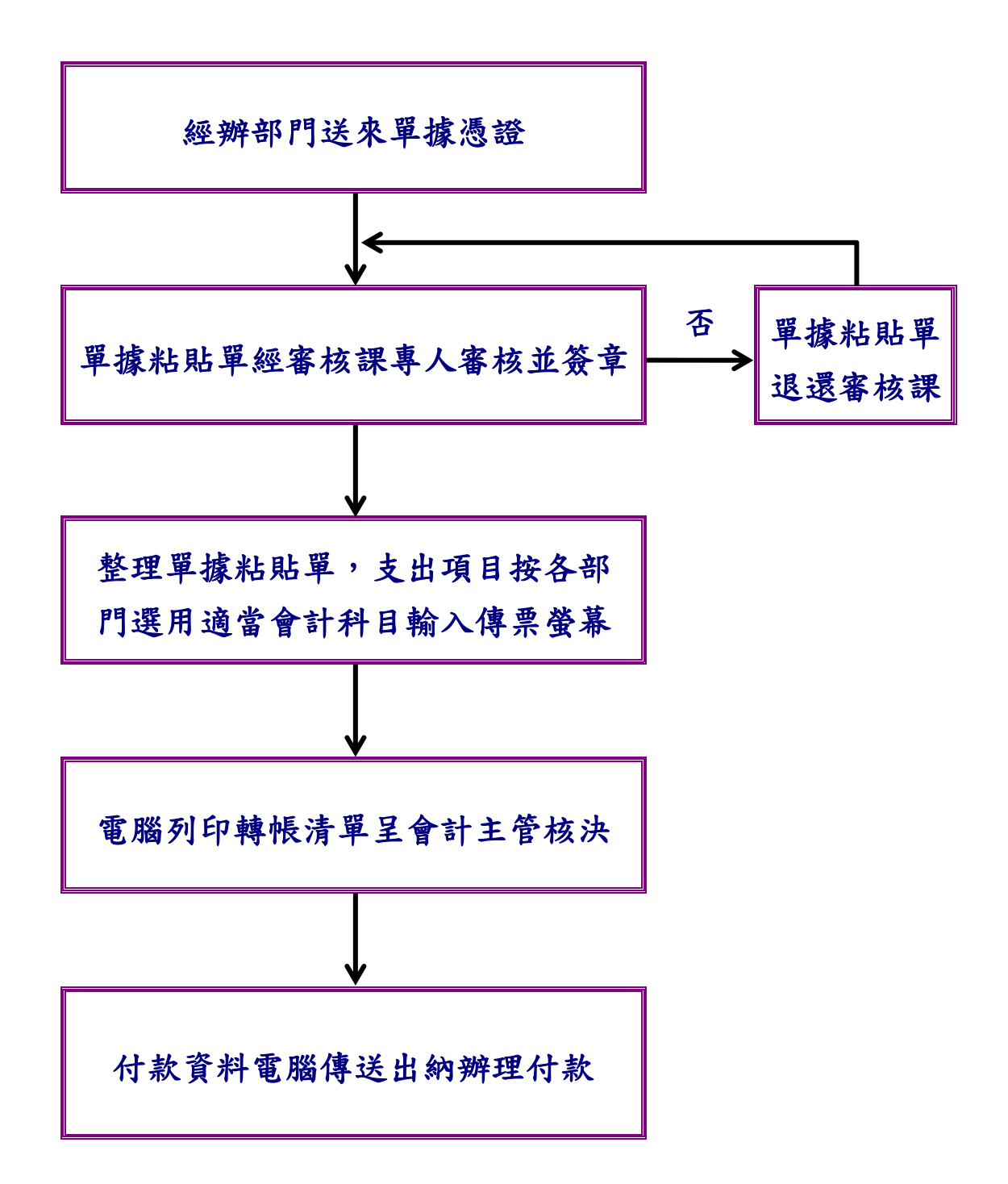